# **QGIS Application - Bug report #7840 Doesn't Zoom to max extent when adding multiple layers**

*2013-05-16 01:53 AM - Jonathan Moules*

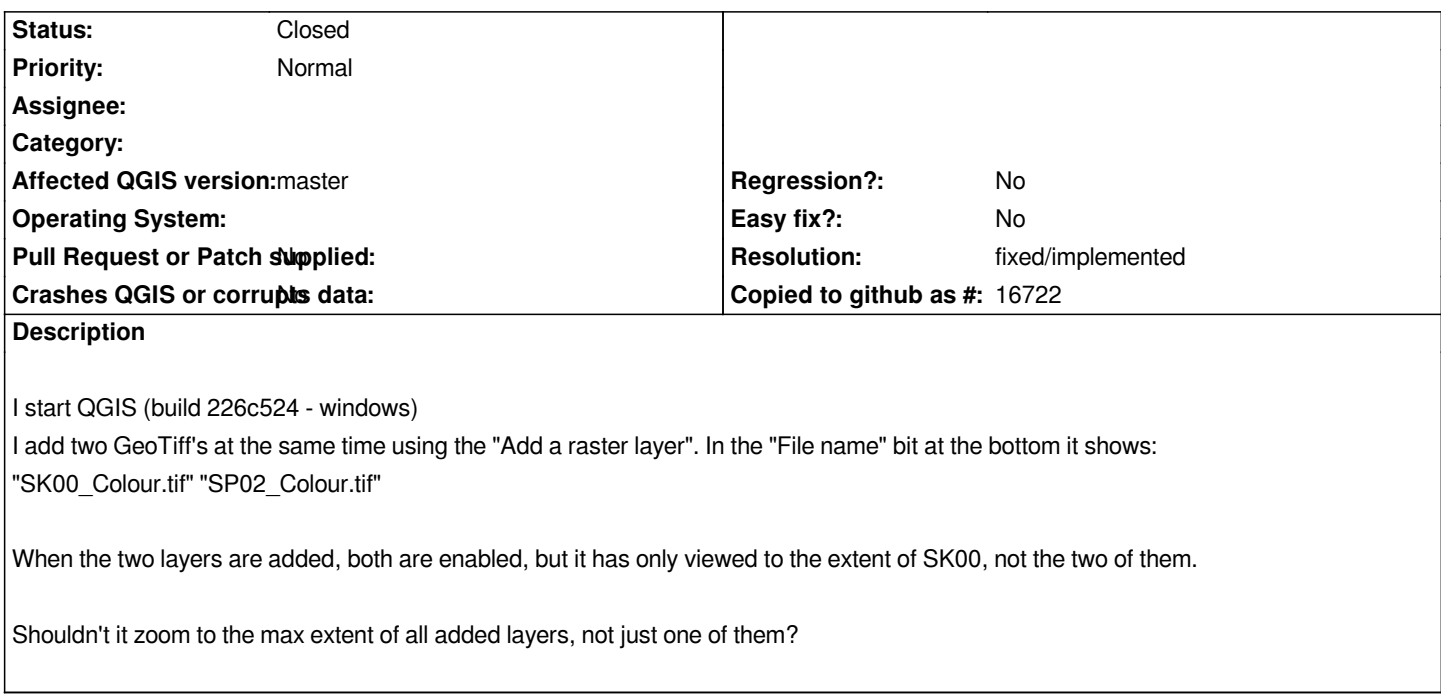

## **History**

## **#1 - 2013-05-16 04:37 AM - Giovanni Manghi**

*- Status changed from Open to Feedback*

*it works fine here, can you attach sample data/project?*

## **#2 - 2013-06-25 04:27 AM - Jonathan Moules**

*- File DSM\_2m\_1km\_ASCII\_Grid\_Tiles.zip added*

*Sorry for the delay. Re-tested, this time with some .asc files. Happens here too. Data is in EPSG:27700. See attached.*

## **#3 - 2013-06-25 04:58 AM - Jürgen Fischer**

*Adding layers usually doesn't change the extent of the project - only for the very first layer in the project sets the extent.*

## **#4 - 2013-06-25 05:00 AM - Jonathan Moules**

*But these two are the very first layers in the project is the problem (fresh start of QGIS). Both are added at the same time.*

## **#5 - 2013-06-25 05:08 AM - Jürgen Fischer**

*Jonathan Moules wrote:*

*But these two are the very first layers in the project is the problem (fresh start of QGIS). Both are added at the same time.*

*"There can be only one"*

## **#6 - 2013-06-25 05:11 AM - Jonathan Moules**

*Jürgen Fischer wrote:*

*Jonathan Moules wrote:*

*But these two are the very first layers in the project is the problem (fresh start of QGIS). Both are added at the same time.*

*"There can be only one"*

*:-)*

*That's the bug though. If I add multiple files it should zoom to the extent of all of them, not just a seemingly random single file.*

## **#7 - 2014-06-29 12:50 PM - Jürgen Fischer**

*- Resolution set to fixed/implemented*

*- Status changed from Feedback to Closed*

*The layer tree now implements this.*

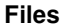

*DSM\_2m\_1km\_ASCII\_Grid\_Tiles.zip 1.01 MB 2013-06-25 Jonathan Moules*